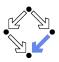

# Specifying and Verifying Programs (Part 2)

Wolfgang Schreiner Wolfgang.Schreiner@risc.jku.at

Research Institute for Symbolic Computation (RISC) Johannes Kepler University, Linz, Austria http://www.risc.jku.at

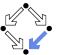

Wolfgang Schreiner

http://www.risc.jku.at

1/46

Wolfgang Schreiner

Wolfgang Schreiner

# **Specification by State Predicates**

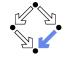

- Hoare calculus and predicate transformers use state predicates.
  - Formulas that talk about a single (pre/post-)state.
  - In such a formula, a reference x means "the value of program variable x in the given state".
- Relationship between pre/post-state is not directly expressible.
  - Requires uninterpreted mathematical constants.

$${x = a}x := x + 1{x = a + 1}$$

Unchanged variables have to be explicitly specified.

 $\{x = a \land y = b\}x := x + 1\{x = a + 1 \land y = b\}$ 

- The semantics of a command *c* is only implicitly specified.
  - Specifications depend on auxiliary state conditions *P*, *Q*.

$$\{P\}c\{Q\}$$
$$wp(c, Q) = P$$

Let us turn our focus from individual states to pairs of states.

## 1. Programs as State Relations

2. The RISC ProgramExplorer

http://www.risc.jku.at

2/46

# **Specification by State Relations**

- We introduce formulas that denote state relations.
  - Talk about a pair of states (the pre-state and the post-state).
  - old *x*: "the value of program variable *x* in the pre-state".
  - var x: "the value of program variable x in the post-state".
- We introduce the logical judgment  $c : [F]^{\times,...}$ 
  - If the execution of c terminates normally, the resulting post-state is related to the pre-state as described by F.
  - Every variable y not listed in the set of variables x,... has the same value in the pre-state and in the post-state.

$$c: F \land var y = old y \land \dots$$

 $\begin{aligned} x &:= x + 1 : [\operatorname{var} x = \operatorname{old} x + 1]^x \\ x &:= x + 1 : \operatorname{var} x = \operatorname{old} x + 1 \wedge \operatorname{var} y = \operatorname{old} y \wedge \operatorname{var} z = \operatorname{old} z \wedge \dots \end{aligned}$ 

We will discuss the termination of commands later.

Wolfgang Schreiner

# **State Relation Rules**

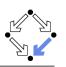

|                                                                                                  | $\frac{c:[F]^{xs}  y \notin}{c:[F \land var \ y = old \ y}$               |                                           |
|--------------------------------------------------------------------------------------------------|---------------------------------------------------------------------------|-------------------------------------------|
| <b>skip</b> : $[true]^{\emptyset}$                                                               | <b>abort</b> : $[true]^{\emptyset}$                                       | $x = e : [var \ x = e']^{\{x\}}$          |
| <i>C</i> <sub>1</sub> ; <i>C</i> <sub>2</sub>                                                    | $\frac{c_1:[F_1]^{xs}}{[\exists ys:F_1[ys/var xs] \land}$                 |                                           |
| if e the                                                                                         | $\frac{c:[F]^{xs}}{\mathbf{n} \ c:[if \ e' \ then \ F \ else}$            | var $xs = \text{old } xs$ ] <sup>xs</sup> |
| if e tl                                                                                          | $c_1 : [F_1]^{\times s}$ $c_2 : [$<br>hen $c_1$ else $c_2 : [$ if $e'$ th |                                           |
|                                                                                                  | <i>I</i> [ <i>xs</i> /old <i>xs</i> , <i>zs</i> /va                       |                                           |
| while $e$ do<br>if $e$ then $F_1$ else $F_2 :\Leftrightarrow (e$<br>e' := e[old xs/xs], e'' := e | , , , ,                                                                   | , , , , ,                                 |
| Wolfgang Schreiner                                                                               | http://www.risc.jku.                                                      |                                           |

# Example

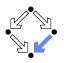

# $\begin{array}{l} c_1 = y := y + 1; \\ c_2 = x := x + y \\ c_1 : [\operatorname{var} y = \operatorname{old} y + 1]^y \\ c_2 : [\operatorname{var} x = \operatorname{old} x + \operatorname{old} y]^x \\ c_1 : [\operatorname{var} y = \operatorname{old} y + 1 \wedge \operatorname{var} x = \operatorname{old} x]^{x,y} \\ c_2 : [\operatorname{var} x = \operatorname{old} x + \operatorname{old} y \wedge \operatorname{var} y = \operatorname{old} y]^{x,y} \\ c_1; c_2 : [\exists x_0, y_0 : \\ y_0 = \operatorname{old} y + 1 \wedge x_0 = \operatorname{old} x \wedge \\ \operatorname{var} x = x_0 + y_0 \wedge \operatorname{var} y = y_0]^{x,y} \\ c_1; c_2 : [\operatorname{var} x = \operatorname{old} x + \operatorname{old} y + 1 \wedge \operatorname{var} y = \operatorname{old} y + 1]^{x,y} \end{array}$

Mechanical translation and logical simplification.

Wolfgang Schreiner

**Example** 

http://www.risc.jku.at

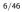

# Loops

# $c: [F]^{xs}$ $\vdash \forall xs, ys, zs: I[xs/old xs, ys/var xs] \land e[ys/xs] \land F[ys/old xs, zs/var xs] \Rightarrow$ I[xs/old xs, zs/var xs]while e do {I, t} c: $[\neg e'' \land (I[old xs/var xs] \Rightarrow I)]^{xs}$ $w = \text{while } i < n \text{ do } \{I, t\} (s: = s + i; i := i + 1)$ $I \Leftrightarrow 0 \leq \text{var } i \leq \text{old } n \land \text{var } s = \sum_{j=0}^{var i-1} j$ $(s: = s + i; i := i + 1): [\text{var } s = \text{old } s + \text{old } i \land \text{var } i = \text{old } i + 1]^{s,i}$ $\vdash \forall s_x, s_y, s_z, i_x, i_y, i_z:$ $(0 \leq i_y \leq \text{old } n \land s_y = \sum_{j=0}^{i_y-1} j) \land i_y < \text{old } n \land (s_z = s_y + i_y \land i_z = i_y + 1) \Rightarrow$ $0 \leq i_z \leq \text{old } n \land s_z = \sum_{j=0}^{i_z-1} j$ The loop relation is derived from the invariant (not the loop body); we

The loop relation is derived from the invariant (not the loop body); we have to prove the preservation of the loop invariant.

#### Wolfgang Schreiner

7/46

5/46

# c =if n < 0 s := -1else s := 0 i := 0while i < n do {I,t} s := s + i i := i + 1 $I \Leftrightarrow 0 \le \text{var } i \le \text{old } n \land \text{var } s = \sum_{j=0}^{\text{var } i-1} j$ t = old n - old i c : [if old n < 0then var $i = \text{old } i \land \text{var } s = -1$ else var $i = \text{old } n \land \text{var } s = \sum_{j=0}^{\text{old } n-1} j$ ]<sup>s,i</sup> un calculate this "computie accorden" of the provements of the provements

Let us calculate this "semantic essence" of the program.

# Example

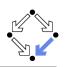

c = if n < 0 then s := -1 else b b = (s := 0; i := 0; w)  $w = while i < n do \{l, t\} (s := s + i; i = i + 1)$   $s := 0 : [var s = 0]^{s}$   $s := 0 : [var s = 0 \land var i = old i]^{s,i}$   $i := 0 : [var i = 0]^{i}$  $i := 0 : [var i = 0 \land var s = old s]^{s,i}$ 

 $s := 0; i := 0 : [\exists s_0, i_0 : s_0 = 0 \land i_0 = \text{old } i \land \text{ var } i = 0 \land \text{var } s = s_0]^{s,i}$  $s := 0; i := 0 : [\text{var } s = 0 \land \text{var } i = 0]^{s,i}$ 

 $w: [\neg(\text{var } i < \text{var } n) \land (0 \le \text{old } i \le \text{old } n \land \text{old } s = \sum_{j=0}^{\text{old } i-1} j \Rightarrow I)]^{s,i}$  $w: [\text{var } i \ge \text{old } n \land (0 \le \text{old } i \le \text{old } n \land \text{old } s = \sum_{j=0}^{\text{old } i-1} j \Rightarrow I)]^{s,i}$ 

Wolfgang Schreiner

http://www.risc.jku.at

9/46

# Example

 $\begin{array}{l} c = {\rm if} \ n < 0 \ {\rm then} \ s := -1 \ {\rm else} \ b \\ b = (s := 0; \, i := 0; \, w) \\ w = {\rm while} \ i < n \ {\rm do} \ \{I, t\} \ (s := s + i; \, i = i + 1) \end{array}$ 

 $b: [\operatorname{var} i \ge \operatorname{old} n \land (0 \le \operatorname{old} n \Rightarrow \operatorname{var} i = \operatorname{old} n \land \operatorname{var} s = \sum_{i=0}^{\operatorname{old} n-1} j)]^{s,i}$ 

c: [if old n < 0then var  $i = \text{old } i \land \text{var } s = -1$ else var  $i \ge \text{old } n \land$  $(0 \le \text{old } n \Rightarrow \text{var } i = \text{old } n \land \text{var } s = \sum_{j=0}^{\text{old } n-1} j)]^{s,i}$ c: [if old n < 0then var  $i = \text{old } i \land \text{var } s = -1$ else var  $i = \text{old } n \land \text{var } s = \sum_{j=0}^{\text{old } n-1} j)]^{s,i}$ 

# Example

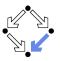

```
c = if n < 0 then s := -1 else b

b = (s := 0; i := 0; w)

w = while i < n do \{1, t\} (s := s + i; i = i + 1)

s := 0; i := 0 : [var s = 0 \land var i = 0]^{s,i}

w : [var i \ge old n \land (0 \le old i \le old n \land old s = \sum_{j=0}^{old i-1} j \Rightarrow I)]^{s,i}

b : [\exists s_0, i_0 : s_0 = 0 \land i_0 = 0 \land

var i \ge old n \land (0 \le i_0 \le old n \land s_0 = \sum_{j=0}^{i_0-1} j \Rightarrow I)]^{s,i}

b : [\exists s_0, i_0 : s_0 = 0 \land i_0 = 0 \land

var i \ge old n \land (0 \le old n \Rightarrow I)]^{s,i}

b : [var i \ge old n \land

(0 \le old n \Rightarrow 0 \le var i \le old n \land var s = \sum_{j=0}^{var i-1} j)]^{s,i}

b : [var i \ge old n \land

(0 \le old n \Rightarrow var i = old n \land var s = \sum_{j=0}^{old n-1} j)]^{s,i}
```

Wolfgang Schreiner

http://www.risc.jku.at

# **Partial Correctness**

■ Specification (*xs*, *P*, *Q*)

- Set of program variables *xs* (which may be modified).
- Precondition P (a formula with "old xs" but no "var xs").
- Postcondition *Q* (a formula with both "old *xs*" and "var *xs*").
- Partial correctness of implementation c

1. Derive 
$$c : [F]^{xs}$$
.  
2. Prove  $F \Rightarrow (P \Rightarrow Q)$   
• Or:  $P \Rightarrow (F \Rightarrow Q)$ 

• Or: 
$$(P \land F) \Rightarrow Q$$

Verification of partial correctness leads to the proof of an implication.

# **Relationship to Other Calculi**

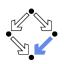

Let all state conditions refer via "old xs" to program variables xs.

- Hoare Calculus
  - For proving  $\{P\}c\{Q\}$ ,
  - it suffices to derive  $c : [F]^{\times s}$
  - and prove  $P \wedge F \Rightarrow Q[var xs/old xs]$ .
- Predicate Transformers
  - Assume we can derive  $c : [F]^{xs}$ .
  - If *c* does not contain loops, then
    - $\mathsf{wp}(c, Q) = \forall xs : F[xs/\mathsf{var} \ xs] \Rightarrow Q[xs/\mathsf{old} \ xs]$
    - $\mathsf{sp}(c, P) = \exists xs : P[xs/\mathsf{old} \ xs] \land F[xs/\mathsf{old} \ xs, \mathsf{old} \ xs/\mathsf{var} \ xs]$
  - If c contains loops, the result is still a valid pre/post-condition but not necessarily the weakest/strongest one.
- A generalization of the previously presented calculi.

| Wolfgang  | Schreiner |
|-----------|-----------|
| 110ingung | 00000     |

http://www.risc.jku.at

13/46

# **Termination Condition Rules**

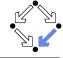

**skip**↓true

abort ↓ true

.

 $x := e \downarrow true$ 

```
\frac{c_1 \downarrow T_1 \quad c_2 \downarrow T_2}{c_1; c_2 \downarrow T_1 \land \mathsf{wp}(c_1, T_2)}
```

$$\frac{c \downarrow T}{\text{if } e \text{ then } c \downarrow e' \Rightarrow T}$$

 $c_1 \downarrow T_1 \quad c_2 \downarrow T_2$ **if** e **then**  $c_1$  **else**  $c_2 \downarrow$  if e' then  $T_1$  else  $T_2$ 

 $c: [F]^{\times s} \quad c \downarrow T$ 

 $\vdash \forall xs, ys, zs$  :

 $I[xs/old xs, ys/var xs] \land e[ys/xs] \land F[ys/old xs, zs/var xs] \land t[ys/old xs] \ge 0 \Rightarrow$  $T[ys/old xs] \land 0 \le t[zs/old xs] < t[ys/old xs]$ while e do {1, t} c \ t > 0

In every iteration of a loop, the loop body must terminate and the termination term must decrease (but not become negative).

# Termination

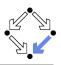

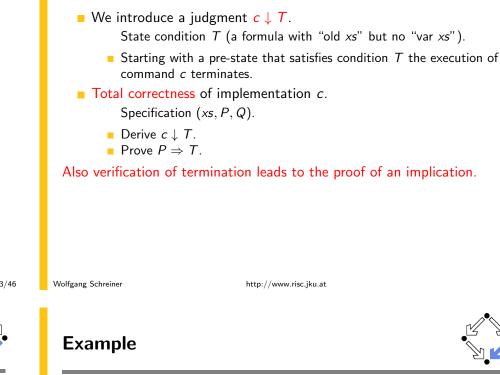

```
c =
if n < 0
s := -1
else
s := 0
i := 0
while i < n do {I,t}
s := s + i
i := i + 1
I \Leftrightarrow 0 \le \text{var } i \le \text{old } n \land \text{var } s = \sum_{j=0}^{\text{var } i-1} j]
t = \text{old } n - \text{old } i
c \downarrow \text{ if old } n < 0 \text{ then true else } \dots
c \downarrow \text{ if old } n < 0 \text{ then true else old } n \ge 0
c \downarrow \text{ true}
```

We still have to prove the constraint on the loop iteration.

15/46

14/46

# Example

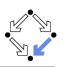

```
s := s + i; i := i + 1 \downarrow true
\forall s_x, s_y, s_z, i_x, i_y, i_z:
     (0 \le i_y \le \text{old } n \land s_y = \sum_{i=0}^{i_y-1} j) \land
     i_v < \text{old } n \wedge
     (s_z = s_v + i_v \wedge i_z = i_v + 1) \wedge
     old n - i_v > 0 \Rightarrow
         true \land
         0 \leq \text{old } n - i_z < \text{old } n - i_y
```

Also this constraint is simple to prove.

1. Programs as State Relations

2. The RISC ProgramExplorer

http://www.risc.jku.at

17/46

Wolfgang Schreiner

Abortion

http://www.risc.jku.at

Also abortion can be ruled out by proving side conditions in the usual way.

Wolfgang Schreiner. Computer-Assisted Program Reasoning Based on a

Relational Semantics of Programs. Research Institute for Symbolic Computation (RISC), Johannes Kepler University, Linz, Austria, 2011.

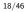

# The RISC ProgramExplorer

See the report for the full calculus.

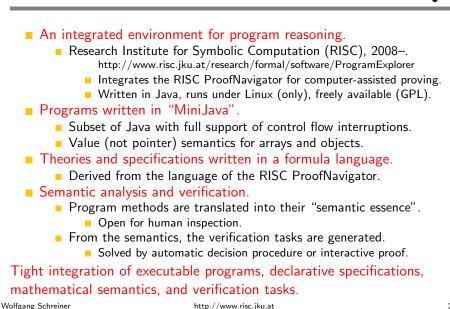

19/46

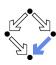

# Using the Software

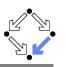

See "The RISC ProgramExplorer: Tutorial and Manual".

- Develop a theory.
  - File "Theory.theory" with a theory Theory of mathematical types, constants, functions, predicates, axioms, and theorems.
  - Can be also added to a program file.

#### Develop a program.

- File "Class.java" with a class Class that contains class (static) and object (non-static) variables, methods and constructors.
- Class may be annotated by a theory (and an object invariant).
- Methods may be annotated by method specifications.
- Loops may be annotated by invariants and termination terms.

#### Analyze method semantics.

- Transition relations, termination conditions, ... of the method body and its individual commands.
- Perform verification tasks.
  - Frame, postcondition, termination, preconditions, loop-related tasks, type-checking conditions.

```
Wolfgang Schreiner
```

http://www.risc.jku.at

# The Graphical User Interface

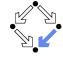

21/46

Wol

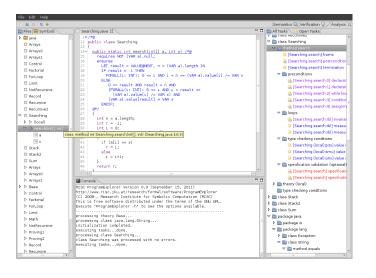

# Starting the Software

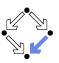

#### Starting the software:

module load ProgramExplorer (only at RISC)
ProgramExplorer &
Command line options:
Usage: ProgramExplorer [OPTION]...
OPTION: one of the following options:
 -h, --help: print this message.
 -cp, --classpath [PATH]:
 directories representing top package.

Environment Variables: PE\_CLASSPATH:

the directories (separated by ":") representing the top package (default the current working directory)

### **T**ask repository created/read in current working directory:

| 0                | Subdirectory .PETASKS.timestamp (ProgramExplorer tasks) |
|------------------|---------------------------------------------------------|
| 9                | Subdirectory .ProofNavigator (ProofNavigator legacy)    |
| Ifgang Schreiner | http://www.risc.jku.at                                  |

# A Program

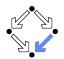

22/46

```
/*@..
class Sum
Ł
 static int sum(int n) /*@..
 ſ
   int s;
   if (n < 0)
      s = -1;
    else
    Ł
     s = 0:
     int i = 1;
      while (i <= n) /*@..
      ſ
        s = s+i;
        i = i+1;
     }
   }
                                    Markers /*@.. indicate
    return s;
 }
                                    hidden mathematical annotations.
}
```

Wolfgang Schreiner

# A Theory

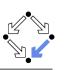

#### /\*@

```
theory {
   sum: (INT, INT) -> INT;
   sumaxiom: AXIOM
   FORALL(m: INT, n: INT):
        IF n<m THEN
        sum(m, n) = 0
        ELSE
        sum(m, n) = n+sum(m, n-1)
        ENDIF;
   }
@*/
class Sum
....</pre>
```

The introduction of a function 
$$sum(m, n) = \sum_{i=m}^{n} j$$

Wolfgang Schreiner

http://www.risc.jku.at

25/46

27/46

# **A Loop Annotation**

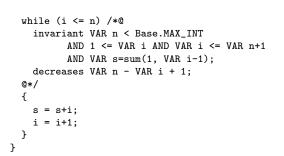

#### The loop invariant and termination term (measure).

# **A Method Specification**

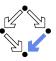

```
static int sum(int n) /*@
requires VAR n < Base.MAX_INT;
ensures
LET result=VALUE@NEXT IN
IF VAR n < 0
THEN result = -1
ELSE result = sum(1, VAR n)
ENDIF;
@*/
...</pre>
```

For non-negative n, a call of program method sum(n) returns sum(1, n) (and does not modify any global variable).

Wolfgang Schreiner

http://www.risc.jku.at

26/46

# The Specification Language

Derived from the language of the RISC ProofNavigator.

- State conditions/relations, state terms.
  - State condition: method precondition (requires).
  - State relation: method postcondition (ensures), loop invariant (invariant).
  - State term: termination term (decreases).

#### References to program variables.

OLD x: the value of program variable x in the pre-state. VAR x: the value of program variable x in the post-state.

- In state conditions/terms, both refer to the value in the current state.
- If program variable is of the program type T, then then OLD/VAR x is of the mathematical type T'.

 $int \rightarrow Base.int = [Base.MIN_INT, Base.MAX_INT].$ 

#### Function results

VALUE@NEXT: the return value of a program function.

The value of the function call's post-state NEXT.

# The Semantics View

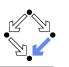

| Sum.sum S                                                                  | Semantics 🔍 Verification 🖓 Ar                                                                                                    |
|----------------------------------------------------------------------------|----------------------------------------------------------------------------------------------------|
| Sum.sum                                                                    | Body Knowledge                                                                                                    |
| requires old n < Base.MAX <sub>INT</sub>                                   | (Show Original Formulas)                                                                                                    |
| ensures let result = value@next                                            | Pre-State Knowledge                                                                                                    |
| in                                                                         |                                                                                                    |
| (if var n < 0 then result = -1 else result = sum(1, var n) endit           | ) old n < Base.MAX <sub>INT</sub>                                                                                                    |
| public static int sum(int n) /*@                                           | Effects                                                                                                    |
| requires OLD n < Base.MAX_INT;<br>ensures LET result = VALUEBNEXT IN (IF ) | AP p                                                                                                    |
| B*/                                                                        | variables: -; exceptions:-                                                                                                    |
| o ∏ €                                                                      | Transition Relation                                                                                                    |
| <pre>int s;<br/>if (n &lt; 0)</pre>                                        | if $cld n < 0$ then                                                                                                    |
| 0 s = -1;                                                                  | returns@next ∧ value@next = -1                                                                                                    |
| else                                                                       | else                                                                                                    |
| 0 (                                                                        | returns @ next                                                                                                    |
| <pre>0 s = 0;<br/>0 int i = 1;</pre>                                       | (a) $Base.int: in = old n+1 \land 1 \le in \land value @next = sum(1, in-1))$                                                                                                    |
| <pre>int i = 1;<br/>while (i &lt;= n)/*0</pre>                             | $(\operatorname{sine}\operatorname{baselin}: \operatorname{in} = \operatorname{out} n + 1 \times 1 \leq \operatorname{in} \times \operatorname{value} \operatorname{orbest} = \operatorname{sum}(1, \operatorname{in} - 1))$ |
| invariant VAR n < Base.MAX INT AND :                                       |                                                                                                    |
| decreases OLD n-OLD i+1;<br>0*/                                            | endif                                                                                                    |
|                                                                            |                                                                                                    |
| 0 s = s+i;                                                                 |                                                                                                    |
| ○ i = i+1;                                                                 |                                                                                                    |
|                                                                            |                                                                                                    |
| O return s;                                                                |                                                                                                    |
| ······································                                     |                                                                                                    |
| Select a statement and define a condition for its pre/poststate:           |                                                                                                    |
|                                                                            |                                                                                                    |
|                                                                            |                                                                                                    |
|                                                                            |                                                                                                    |
| Submit Reset OPrestate OPoststate                                          |                                                                                                    |
|                                                                            | *                                                                                                    |

Wolfgang Schreiner

http://www.risc.jku.at

# A Body Command

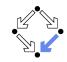

29/46

#### Statement Knowledge

[Show Original Formulas]

#### Pre-State Knowledge

old  $n < Base.MAX_{INT} \land old n \ge 0 \land old s = 0 \land old i = 1$ 

#### Precondition

old  $n < \text{Base.MAX}_{\text{INT}} \land 1 \le \text{old } i \land \text{old } i \le \text{old } n+1 \land \text{old } s = \text{sum}(1, \text{old } i-1)$ 

#### Effects

executes: true, continues: false, breaks: false, returns: false variables: *s*, *i*; exceptions:-

#### **Transition Relation**

Move the mouse pointer over the box to the left of the loop.

#### $var i = old n + 1 \land old n < Base.MAX_{INT} \land 1 \leq var i \land var s = sum(1, var i-1)$

#### Termination Condition

 $executes@now \Rightarrow old n - old i \ge -1$ 

#### Wolfgang Schreiner

http://www.risc.jku.at

#### 31/46

# The Method Body

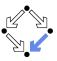

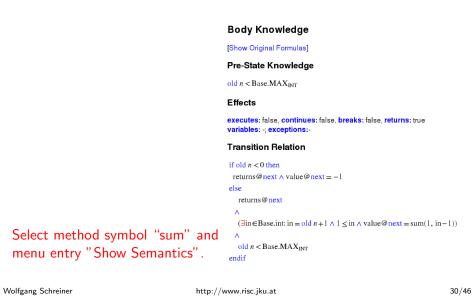

# **The Semantics Elements**

#### Pre-State Knowledge

What is known about the pre-state of the command.

Precondition

What has to be true for the pre-state of the command such that the command may be executed.

#### Effects

Which kind of effects may the command have.

- variables: which variables may be changed.
- exceptions: which exceptions may be thrown.
- executes, continues, breaks, returns: may the execution terminate normally, may it be terminated by a continue, break, return.
- Transition Relation
  - The prestate/poststate relationship of the command.
- Termination

What has to be true for the pre-state of the command such that the command terminates.

## Formulas are shown after simplification (see "Show Original Formulas")

Wolfgang Schreiner

# **Constraining a State**

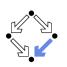

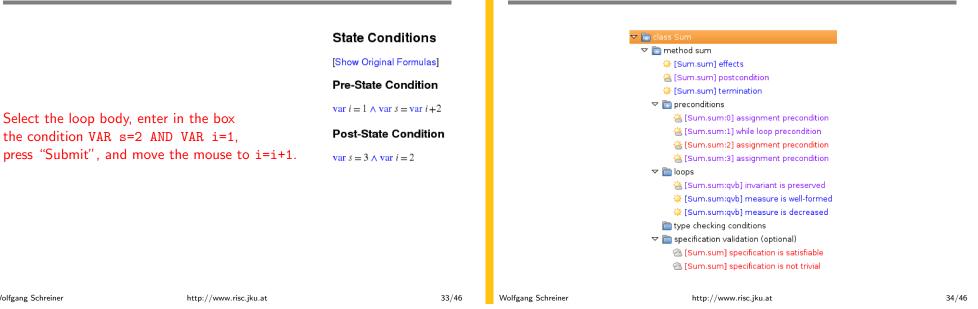

# The Verification Tasks

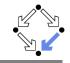

- **Effects**: does the method only change those global variables indicated in the method's assignable clause?
- Postcondition: do the method's precondition and the body's state relation imply the method's postcondition?
- **Termination**: does the method's precondition imply the body's termination condition?
- Precondition: does a statement's prestate knowledge imply the statement's precondition?
- Loops: is the loop invariant preserved, the measure well-formed (does not become negative) and decreased?
- **Type checking conditions:** are all formulas well-typed?
- Specification validation: does for every input that satisfies a precondition exist a result that does (not) satisfy the postcondition?

Partially solved by automatic decision procedure, partially by an interactive computer-supported proof.

#### Wolfgang Schreiner

Wolfgang Schreiner

http://www.risc.jku.at

# The Task States

The Verification Tasks

The task status is indicated by color (icon).

- Blue (sun): the task was solved in the current execution of the RISC ProgramExplorer (automatically or by an interactive proof).
- Violet (partially clouded): the task was solved in a previous execution by an interactive proof.
  - Nothing has changed, so we need not perform the proof again.
  - However, we may replay the proof to investigate it.
- Red (partially clouded): there exists a proof but it is either not complete or cannot be trusted any more (something has changed).
- Red (fully clouded): there does not yet exist a proof.

Select "Execute Task" to start/replay a proof, "Show Proof" to display a proof, "Reset Task" to delete a proof.

35/46

# **A** Postcondition Proof

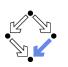

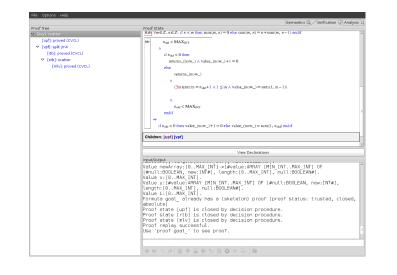

Wolfgang Schreiner

http://www.risc.jku.at

# The Representation of Arrays

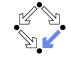

37/46

The program type int[] is mapped to the mathematical type Base.IntArray.

```
theory Base
{
  . . .
  IntArray: TYPE =
    [#value: ARRAY int OF int, length: nat, null: BOOLEAN#];
  . . .
}
```

- **(VAR** *a*).length: the number of elements in array *a*.
- (VAR a).value[i]: the element with index i in array a.
- **(VAR** *a*).null: *a* is the null pointer.

# Program type *Class* is mapped to mathematical type *Class*. *Class*; Class [] is mapped to Class. Array.

39/46

Theory

/\*@

}

@\*/

theory uses Base { int: TYPE = Base.int;

intArray: TYPE = Base.IntArray;

FORALL(a: intArray, n: NAT, x: int):

smallestPosition: FORMULA

j >= i));

(EXISTS(i:int): 0 <= i AND i < n AND a.value[i] = x) =>

(EXISTS(i:int): 0 <= i AND i < n AND a.value[i] = x AND

(FORALL(j:int): 0 <= j AND j < n AND a.value[j] = x =>

# Linear Search

```
/*@..
       public class Searching
       ſ
         public static int search(int[] a, int x) /*@..
         ſ
           int n = a.length;
           int r = -1;
           int i = 0;
           while (i < n \&\& r == -1) /*0.
           ł
             if (a[i] == x)
               r = i;
             else
               i = i+1;
           }
           return r;
         }
Wolfgang Schreiner
                                  http://www.risc.jku.at
```

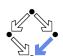

38/46

public class Searching

# **Method Specification**

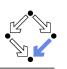

```
public static int search(int[] a, int x) /*@
requires (VAR a).null = FALSE;
ensures
LET result = VALUE@NEXT, n = (VAR a).length IN
IF result = -1 THEN
FORALL(i: INT): 0 <= i AND i < n =>
      (VAR a).value[i] /= VAR x
ELSE
0 <= result AND result < n AND
(FORALL(i: INT): 0 <= i AND i < result =>
      (VAR a).value[i] /= VAR x) AND
(VAR a).value[i] /= VAR x
ENDIF;
@*/
...
```

```
Wolfgang Schreiner
```

http://www.risc.jku.at

41/46

# **Method Semantics**

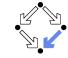

#### **Transition Relation**

```
(\exists in \in Base.int, n \in Base.int:
n = old a.length \land (in \ge n \lor value@next \ne -1) \land 0 \le in \land in \le n
\land
(\forall i \in \mathbb{Z}: 0 \le i \land i < in \Rightarrow old a.value[i] \ne old x)
\land
(value@next = -1)
\lor
value@next = in \land in < n \land old a.value[value@next] = old x)) \land \neg old a.null
\land
returns@next
```

#### Termination Condition

 $executes@now \Rightarrow old a.length \ge 0$ 

#### Wolfgang Schreiner

http://www.risc.jku.at

#### 43/46

# Loop Annotation

```
while (i < n && r == -1) /*@
invariant (VAR a).null = FALSE AND VAR n = (VAR a).length
        AND 0 <= VAR i AND VAR i <= VAR n
        AND (FORALL(i: INT): 0 <= i AND i < VAR i =>
                      (VAR a).value[i] /= VAR x)
        AND (VAR r = -1 OR (VAR r = VAR i AND VAR i < VAR n AND
                     (VAR a).value[VAR r] = VAR x));
decreases IF VAR r = -1 THEN VAR n - VAR i ELSE 0 ENDIF;
@*/
{
    if (a[i] == x)
        r = i;
    else
        i = i+1;
}</pre>
```

```
Wolfgang Schreiner
```

http://www.risc.jku.at

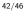

# **Verification Tasks**

| 📄 method search                                 |
|-------------------------------------------------|
| [Searching.search] effects                      |
| [Searching.search] postcondition                |
| 🔅 [Searching.search] termination                |
|                                                 |
| 🚵 [Searching.search:0] declaration precondition |
| 🔆 [Searching.search:1] declaration precondition |
| 🚵 [Searching.search:2] while loop precondition  |
| 🔆 [Searching.search:3] conditional precondition |
| 送 [Searching.search:4] assignment precondition  |
| ▽ 🛅 loops                                       |
| 🔆 [Searching.search:rbl] invariant is preserved |
| 🔅 [Searching.search:rbl] measure is well-formed |
| 🔅 [Searching.search:rbl] measure is decreased   |
| 🗢 🛅 type checking conditions                    |
| 🔅 [Searching.(local):p3x] value is in interval  |
| 🌣 [Searching.(local):smu] value is in interval  |
| 🔅 [Searching.(local):unx] value is in interval  |
| Image: perification validation (optional)       |

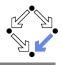

# Invariant Proof

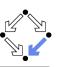

| Proof Tree                                                  | Semantics Verification Q Analysis C                                                        |
|-------------------------------------------------------------|--------------------------------------------------------------------------------------------|
| ✓ flow1: decompose                                          |                                                                                            |
| ✓ [upf]: spit ofx                                           | A                                                                                          |
| <ul> <li>[up], spir ox</li> <li>▼ [liz]: scatter</li> </ul> | $r_{new} = r) \wedge i_0 < n_{old}$                                                        |
| ✓ [elz]: auto                                               | A                                                                                          |
| (kew): proved (CVCL)                                        | $i_{new} = i_0 + 1$                                                                        |
|                                                             | endif)                                                                                     |
|                                                             | ⇒                                                                                          |
|                                                             | $\neg a_{obs}$ null $\land n_{obs} = a_{obs}$ length $\land 0 \le i_{new}$                 |
| [3ka]: proved (CVCL)                                        |                                                                                            |
|                                                             | $i_{acw} \le n_{chd}$                                                                      |
| [j43]: proved (CVCL)                                        | A                                                                                          |
|                                                             | $(0 \le i_1 \land i_1 < i_{new} \Rightarrow a_{okt}.value[i_1] \neq x_{okt})$              |
|                                                             | A                                                                                          |
|                                                             | $(r_{new} = -1)$                                                                           |
|                                                             | · · · · · · · · · · · · · · · · · · ·                                                      |
|                                                             | $r_{new} = i_{new} \wedge i_{new} < n_{odd} \wedge a_{odd} \cdot value[r_{new}] = x_{odd}$ |
|                                                             |                                                                                            |
|                                                             | =                                                                                          |
|                                                             |                                                                                            |
|                                                             | View Declarations                                                                          |
|                                                             | Input/Output                                                                               |
|                                                             | [#null:BOOLEAN, new:INT#], length:[0MAX_INT], null:BOOLEAN#].                              |
|                                                             | Value x:[0MAX_INT].                                                                        |
|                                                             | Value y: [#value:ARRAY [MIN_INTMAX_INT] OF [#null:BOOLEAN, new:INT#],                      |
|                                                             | length:[0MAX_INT], null:BOOLEAN#].<br>Value 1:[0MAX_INT].                                  |
|                                                             | Formula goal already has a (skeleton) proof (proof status: trusted, closed,                |
|                                                             | absolute)                                                                                  |
|                                                             | Proof state [kaw] is closed by decision procedure.                                         |
|                                                             | Proof state [2xa] is closed by decision procedure.                                         |
|                                                             | Proof state [3xa] is closed by decision procedure.                                         |
|                                                             | Proof state [j43] is closed by decision procedure.<br>Proof replay successful.             |
|                                                             | Use 'proof goal ' to see proof.                                                            |
|                                                             | and broot Board to provide                                                                 |
|                                                             |                                                                                            |
|                                                             | 4 4 4 4 5 5 8 0 5 8 0 0 G / 10                                                             |

Wolfgang Schreiner

http://www.risc.jku.at

45/46

Wolfgang Schreiner

# Working Strategy

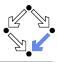

- Develop theory.
  - Introduce interesting theorems that may be used in verifications.
- Develop specifications.
  - Validate specifications, e.g. by showing satisfiability and non-triviality.
- Develop program with annotations.
  - Validate programs/annotations by investigating program semantics.
- Prove postcondition and termination.
  - Partial and total correctness.
  - By proofs necessity of additional theorems may be detected.
- Prove precondition tasks and loop tasks.
  - By proofs necessity of additional theorems may be detected.
- Prove mathematical theorems.
  - Validation of auxiliary knowledge used in verifications.

The integrated development of theories, specifications, programs, annotations is crucial for the design of provably correct programs.

http://www.risc.jku.at